## **راهنمای تحویل )CD (نسخه الکترونیکی پایان نامه به کتابخانه**

پوشه ای با نام و شماره دانشجویی خود ساختهو اطالعات و موارد زیر را در آن پوشه قرار دهید:

- قراردادن فایل **PDF** <sup>و</sup> **WORD** پایان نامه نامه به صورت **پیوسته** از ابتدا تا انتهای نوشتار؛
- در صورتی که برنامه یا نرم افزار خاصی ضمیمه پایان نامه است در پوشه ای جداگانه با نام نرم افزار ذخیره شود؛
- متن کامل **PDF** و **WORD** مقاله یا مقاله های مستخرج از پایان نامه نیز در پوشه ای جداگانه با نام مقاله ذخیره گردد.
	- **CD** تحویلی به رنگ روشن باشد و چیزی روی آن نوشته **نشده** باشد.

**پوشه ای که در باال ذکر شد باید به ترتیب شامل موارد زیر باشد** :

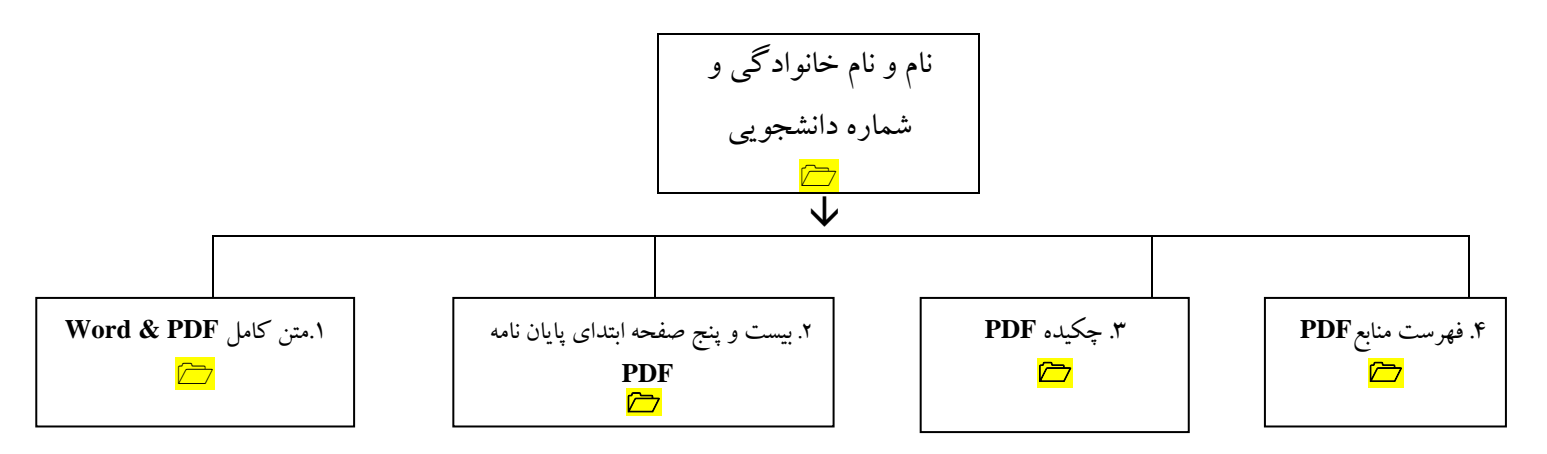

-1 شامل متن کامل پایان نامه به صورت **پیوسته** از ابتدا تا انتهای نوشتار )**WORD & PDF**) -2 شامل 25 صفحه ابتدای پایان نامه پایان نامه )**PDF**) -3 شامل چکیده فارسی و چکیده انگلیسی به صورت **جدا** )**PDF**) -4 شامل فهرست منابع و مراجع )**PDF**)

**نکته :1 صفحه صورتجلسه دفاع و تعهد نامه پس از تکمیل اسکن شود و تصویر آن در صفحه مربوط به خودش در متن پایان نامه آپلود گردد.**

 **نکته :2 در صورتی که شماره صفحات مذکور در هر یک از فهرست ها با صفحه شمار متن پایان نامه در هریک از نسخه های چاپی/ الکترونیکی )WORD & PDF )منطبق نباشد، تسویهی کتابخانه صورت نپذیرفته و دانشجو ملزم به انجام اصالحات است.**